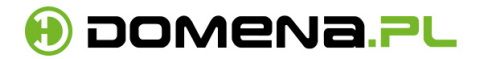

## Parametry Wydajnościowe hostingu współdzielonego

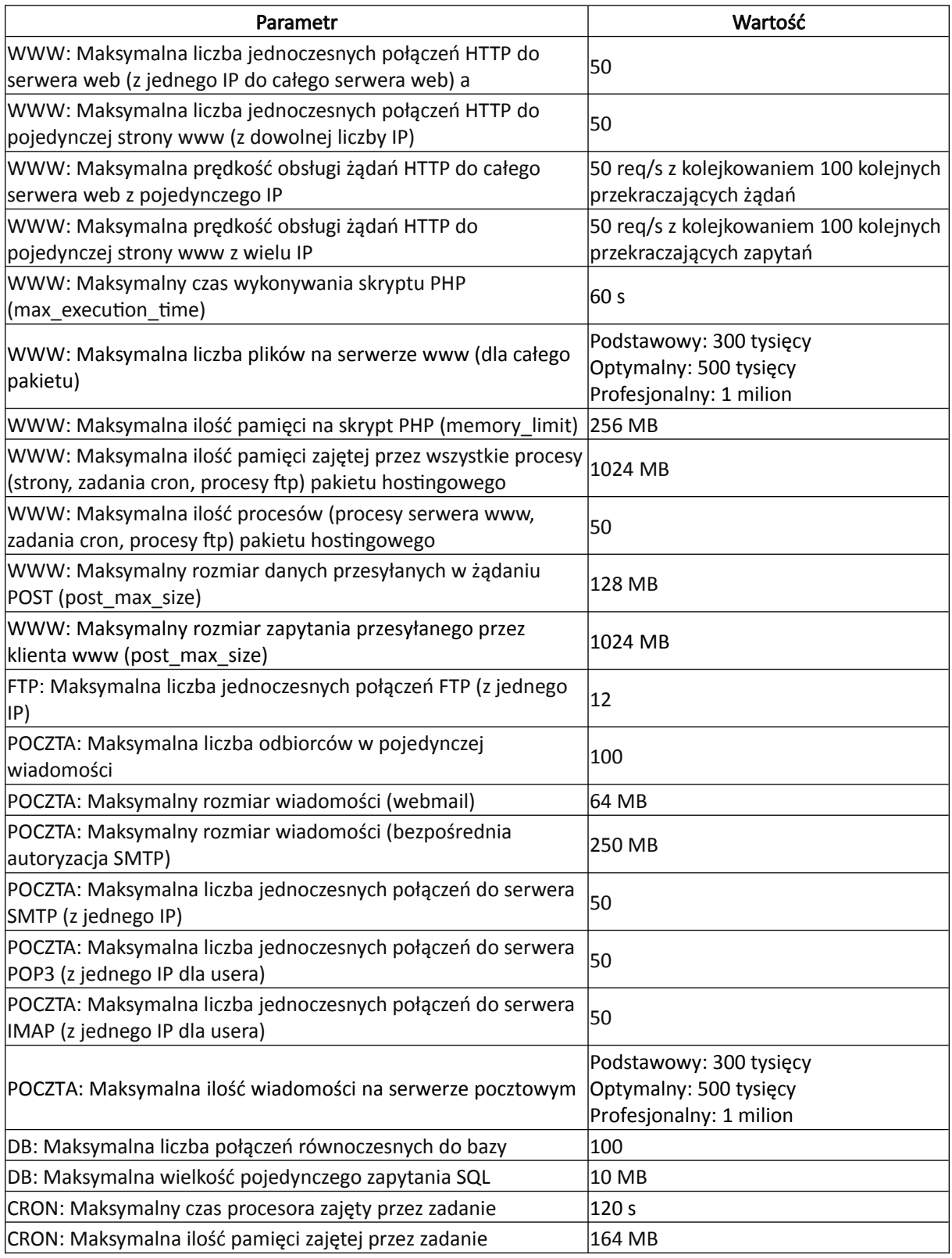